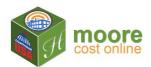

## **Segmented Walls**

- 1. A Building may have multiple sections, multiple levels and multiple Wall Segments.
- 2. When adding a Level, if the **Segmented Wall** question; "Is the entire perimeter of the exterior wall the same height and material?" is answered "No," additional information will be needed.
- 3. Note that when the answer is "No" the form changes from

| Segmented Wall?*       | Is the entire perimeter of the exterior wall the same height and material? | to | Segmented Wall?*         | Is the entire perimeter of the exterior wall the same height and material? |
|------------------------|----------------------------------------------------------------------------|----|--------------------------|----------------------------------------------------------------------------|
|                        | Yes •                                                                      |    | First Exterior Wall Segm | No <b>v</b>                                                                |
| Average Wall Height: * | 0                                                                          |    | Wall Segment Length: *   | 0                                                                          |
|                        |                                                                            |    | Wall Segment Height: *   | 0                                                                          |

4. Enter details for the first Wall Segment and click Save ±

|                                                                                                    | <ul> <li>✓ Level List Save ±</li> </ul>                                    | Building Navigation                                      |
|----------------------------------------------------------------------------------------------------|----------------------------------------------------------------------------|----------------------------------------------------------|
| Level Name: *                                                                                                    | Segmented Wall Sample                                                      | JEFAW Properties - 2018     Section - 2018     Level Lis |
| Level Type: *                                                                                                    | Ground                                                                     | Extra Features: Add Extra Feature                        |
| Square Feet: *                                                                                                    | 119                                                                        |                                                          |
| Perimeter: *                                                                                                    | 140                                                                        | Building Is Incomplete Diagnose                          |
| Segmented Wall?*                                                                                                    | Is the entire perimeter of the exterior wall the same height and material? |                                                          |
|                                                                                                    | No •                                                                       |                                                          |
| First Exterior Wall Segme                                                                                                | it                                                                         |                                                          |
| Wall Segment Length: *                                                                                                   | 70                                                                         |                                                          |
| Wall Segment Height: *                                                                                                   | 14                                                                         |                                                          |
| Exterior Wall Material: *                                                                                                | Brick 4" veneer facing                                                     |                                                          |
| ' Indicates required field.<br>Hover over field label to see more info.<br>Note: Not all field labels have descriptions. |                                                                            |                                                          |
|                                                                                                    |                                                                            |                                                          |

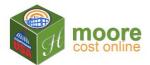

5. The Add Wall Segment form displays to add the next Wall Segment and Save ±

|                                                                                                    |                        |   | Building Navigati             | on                                 |
|----------------------------------------------------------------------------------------------------|------------------------|---|-------------------------------|------------------------------------|
| Level Type:                                                                                                    | Ground                 |   | JEFAW Properties - 2018       | tist Building List<br>Section List |
| Length: *                                                                                                    | 70                     |   | Section - 2018                | Level List                         |
|                                                                                                    |                        |   | Segmented Wall Sample         | •                                  |
| Height: *                                                                                                    | 16                     |   | Extra Features: Add Extra Fea | ture                               |
| Exterior Wall Material: *                                                                                          | Brick 4" veneer facing | ¥ | Building Is Incomplete        | Diagnose                           |
| Wall Segments Total: 70 Ft ** (-7<br>Segmented Wall Sample Level F                                                 |                        |   |                               |                                    |
| * Indicates required field.<br>Hover over field label to see more info<br>Note: Not all field labels have descript |                        |   |                               |                                    |
| lote: Not all field labels have descript                                                                           | tions.                 |   |                               |                                    |

6. The **Wall Segments List** displays to Add Wall Segment more Wall Segments or Edit & Wall Segments already added.

|                 |                     |                        |             |                 | Building Navigation                       |                                 |
|-----------------|---------------------|------------------------|-------------|-----------------|-------------------------------------------|---------------------------------|
| Length          | Height              | Exterior Wall Material |             | Actions         | JEFAW Properties - 2018                   | A Building List<br>Section List |
| 70              | 14                  | Brick 4" veneer facing | <u>View</u> | Edit 🖍 Remove 🛍 | Section - 2018<br>Segmented Wall Sample 🔺 | Level List                      |
| 70              | 16                  | Brick 4" veneer facing | <u>View</u> | Edit 🖍 Remove 💼 | Uses: 0 Add<br>Wall Segs: 2 List          |                                 |
| Segments Total: | 140 Et              |                        |             |                 | Extra Features: Add Extra Feature         |                                 |
|                 | le Level Perimeter: |                        |             | Add Use ▶       | Building Is Incomplete Diag               | gnose                           |
|                 |                     |                        |             |                 |                                           |                                 |

Click the **Diagnose** button if you are wondering what you need to do to complete the building. Here it tells us it is missing **Uses**.

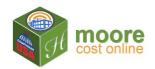

|                                                        |                             | 📢 L4                                      | Building Navigation         |                                         |                                 |
|--------------------------------------------------------|-----------------------------|-------------------------------------------|-----------------------------|-----------------------------------------|---------------------------------|
| Length                                                 | Height                      | Exterior Wall Material                    | Actions                     | JEFAW Properties - 2018                 | A Building List<br>Section List |
| 70                                                     | 14                          | Brick 4" veneer facing                    | <u>View @_Edit / Remove</u> | Section - 2018<br>Segmented Wall Sample | Level List                      |
| 70                                                     | 16                          | Brick 4" veneer facing                    | <u>View @_Edit / Remove</u> | Uses: 0 Add<br>Wall Segs: 2 List        |                                 |
| uses have been adder                                   | d for Section: Section - 20 | 18, Level: Segmented Wall Sample. Add Use |                             | Extra Features: Add Extra Fea           | ature                           |
| ills Segments Total: 14<br>gmented Wall Sample<br>) Ft |                             |                                           | Add Use ₩                   | Building Is Incomplete                  | Diagnose                        |

7. Next Step: Add Use ▶